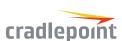

# COR IBR200

Secure 4G LTE Connectivity for the Internet of Things

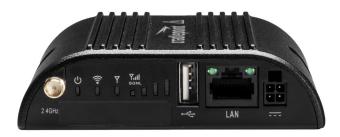

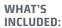

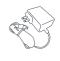

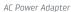

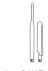

Modem & WiFi Antennas

+ SIM Door Screw

# THANK YOU FOR CHOOSING CRADLEPOINT

Cradlepoint is the leading provider of secure, cloud-managed LTE networking solutions for distributed and mobile enterprises with hundreds or thousands of locations. The COR IBR200 is a 4G LTE router that provides secure connectivity for a wide range of M2M/IoT applications.

Always Connected. Always Protected.

### COR IBR200 Key Features:

- + Cloud-managed
- + Embedded Category 1 LTE modem
- + Purpose-built for security & PCI Compliance
- + USB for future IoT device support

- + 10/100
- Ethernet port+ 1x1 802.11b/g/n WiFi
- + GPIO (1 input, 1 output)
- + IP Passthrough

#### Model/Regulatory Numbers:

IBR200-10M-VZ S3A749A IBR200-10M-B-AT S3A749A

200-qsg-2pgr-112017.indd 1 11/21/17 4:06 PM

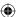

### **GETTING STARTED**

- Insert an active SIM and power up the COR IBR200.
- Wait for the device to connect. The device will require a connection to a network through a cellular SIM or through WiFi-as-WAN. If the device does not establish a cellular connection within 60 seconds or will utilize WiFi-as-WAN, you may need to make configuration changes directly in NetCloud OS. If needed, follow the instructions to the right to log into NetCloud OS.

Connection Indicator: Y Cellular connected

Log into NetCloud Manager. If you're managing this
device, you're ready to log into NetCloud Manager.
Open a browser to cradlepointecm.com and log in
with the credentials received by email with your
account information. If you're not managing this
device, you're done.

For more setup instructions, visit cradlepoint.com/ibr200.

#### Logging into NetCloud OS

- Connect to the router via Ethernet or WiFi.
- 2. Open the browser, type "cp/" or "192.168.0.1" and press enter.
- 3. Enter the eight-digit
  Administrator password found
  on the product label.
- Upon first-time login, you'll automatically be directed to the First Time Setup Wizard.

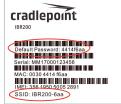

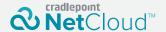

Deploy and Manage the Intelligent Network with Cradlepoint NetCloud

Your new device now comes with a subscription to NetCloud Manager.

NetCloud Manager is a network management application that helps businesses deploy, configure, and collect actionable intelligence about any registered device. It also includes SD-WAN capabilities, like policy and orchestration, to enhance the security and scalability of your network and business operations.

Explore everything you can do with NetCloud

**Manager.** Visit cradlepoint.com/netcloud or call our Sales & Support team: +1 855-813-3385

## Router Communication / Data Usage

The factory default configuration of the router is set to communicate with Cradlepoint and other resources at regular intervals to access the latest NetCloud OS and modem updates, clock synchronization (NTP), and NetCloud Manager membership. Such communication may result in data usage and applicable charges regardless of whether the router uses a wired or wireless Internet connection. To avoid such data usage and potential charges, consult the following Knowledge Base article: http://knowledgebase.cradlepoint.com/articles/Support/router-communication-data-usage

Orradianoint All Pights Pasaryad

Part Number: 1707/13-000